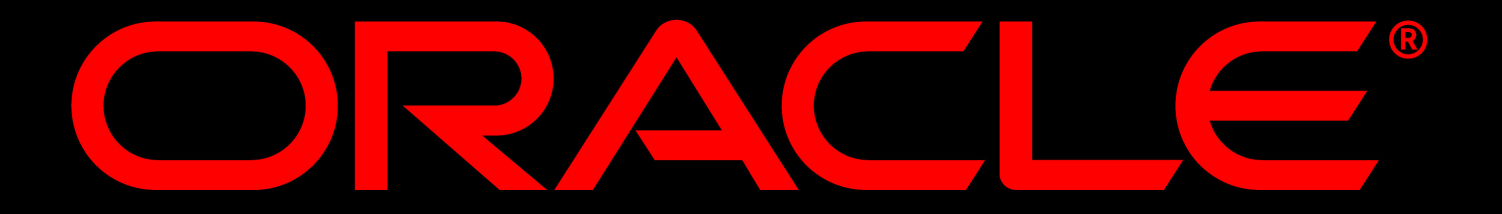

## **Bernd Trops** Principal Sales Consultant Business Unit ApplicationServer Oracle GmbH Deutschland

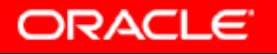

**Service-orientierte Anwendungsentwicklung mit demApplication Development Framework (ADF)**

*Productivity with Choice*

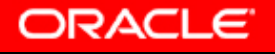

#### **Oracle Container for Java (OC4J) iArchitektur i**

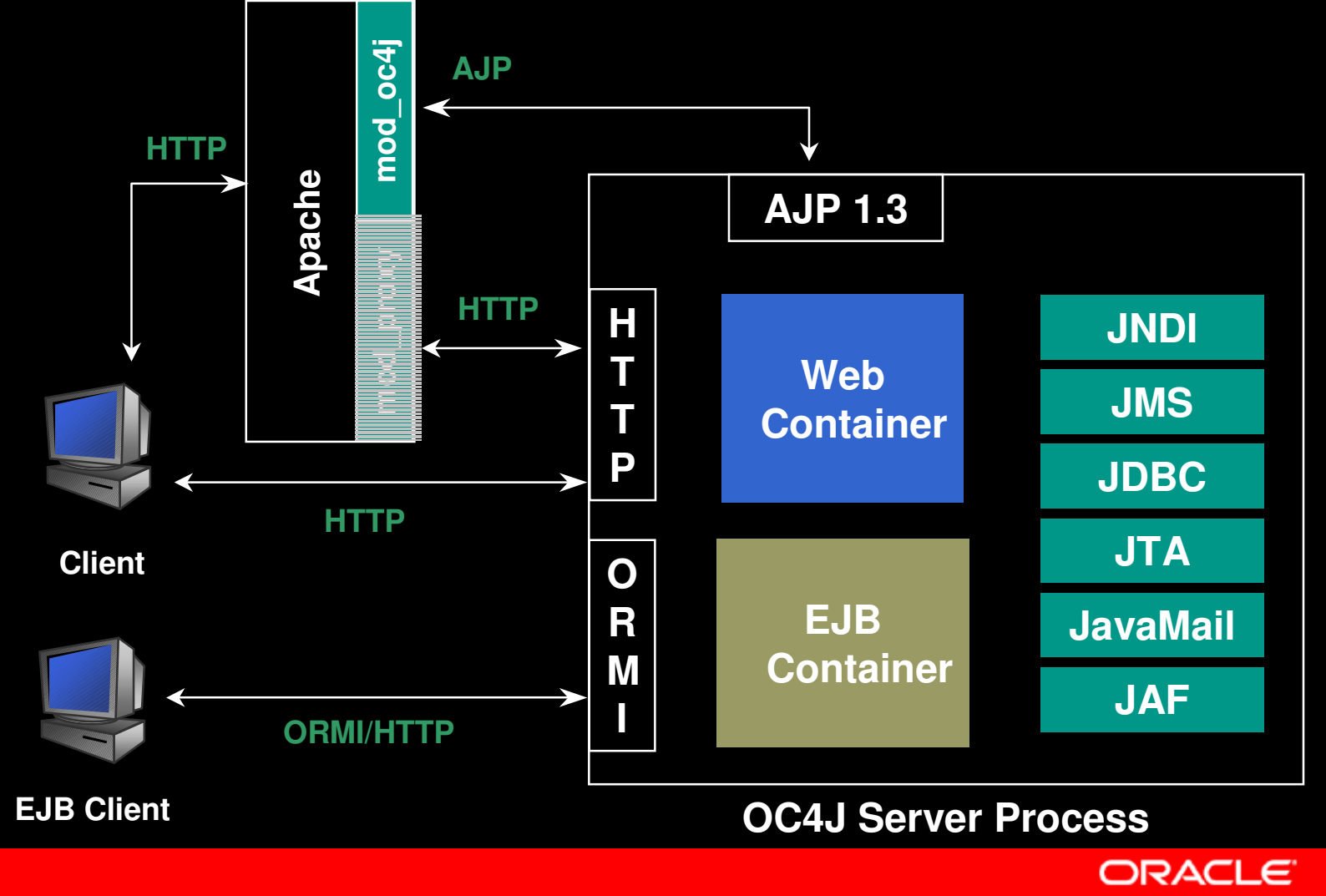

## OracleAS 10g Java Edition

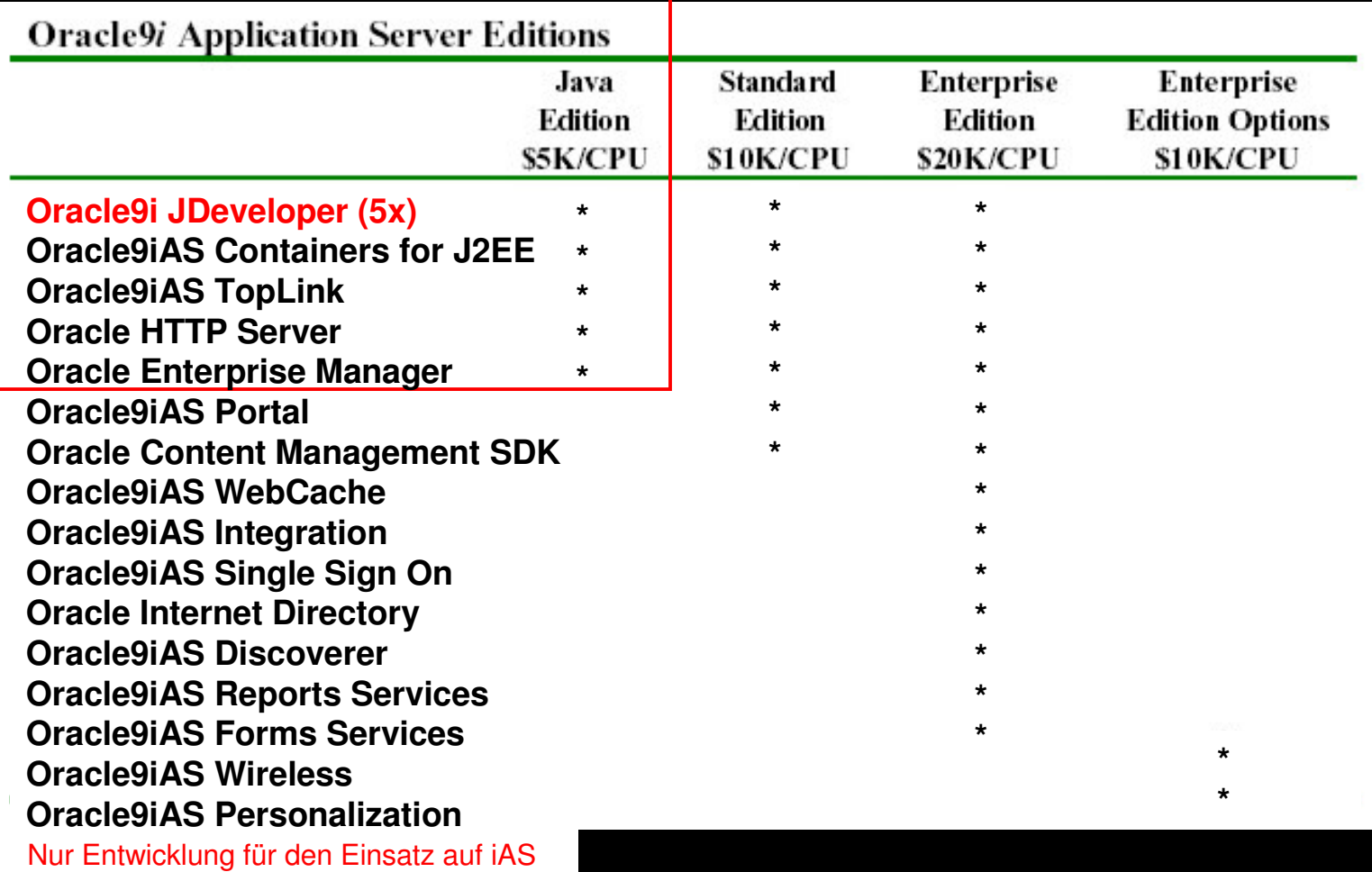

**ORACLE** 

http://www.oracle.com/ip/deploy/ias/features/index.html?java\_edition.html

### **Java IDE Historie**

#### **Stage 1 – 1997**

- Editor
- O **Compiler**
- O Debugger

#### **Stage 2 – 2000**

- O GUI Editor
- O ● Editor v2
- Compiler
- Debugger
- O Deployment
- C) Standards

#### **Stage 3 – now**

- UML
- GUI Editor v2
- Editor v3
- Compiler v2
- O Debugger
- C. Deployment v2
- C, Profiling
- Audit/Metrics
- C. Standards
- C, **Extensibility**
- C, • SCM Integration

### **Die NEUE Generation von J2EE Werkzeugen**

- Erreichen eine größere Anzahl von Entwickler
	- Beschleunigt die J2EE Entwicklung
- Erhöht die Produktivität
	- Visuelles und deklaratives Entwickeln
	- Weniger Codierung, mehr Wiedervewendung
- Verringert die J2EE Lernkurve
	- Bildet eine Abstraktionsschicht überhalb von J2EE

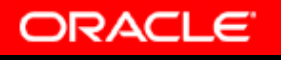

#### **ADF - a service oriented** architecture

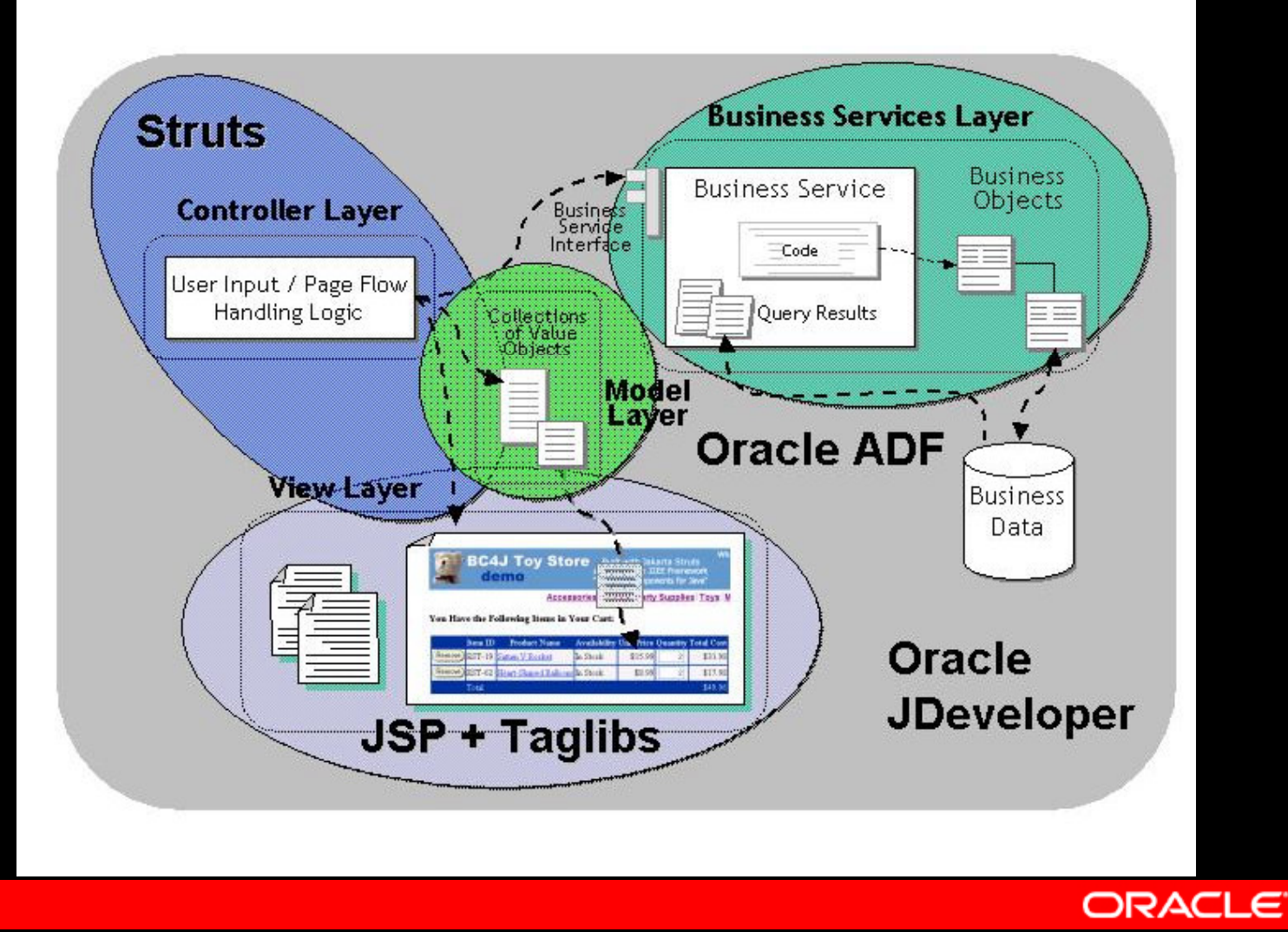

### **Finishing Faster**

- Vermeiden von doppelten Kodieren
	- Identifizieren von allgemeinen Funktionalitäten, suchen nach generischen Ansätzen
- Kein erneutes erfinden des Rad's
	- –Basieren auf vorgefertigten Blöcken
- **Nutzen von Visuellen Werkzeugen** 
	- kodieren macht Spass, rechtzeitig fertig werden ist wichtiger
- Nutzen einer IDE die den vollen Lifecycle unterstützt
	- –Alles was man benötigt unter einem Dach

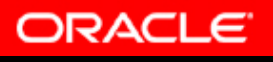

#### Model / View / Controller **Architecture Business Services Layer**

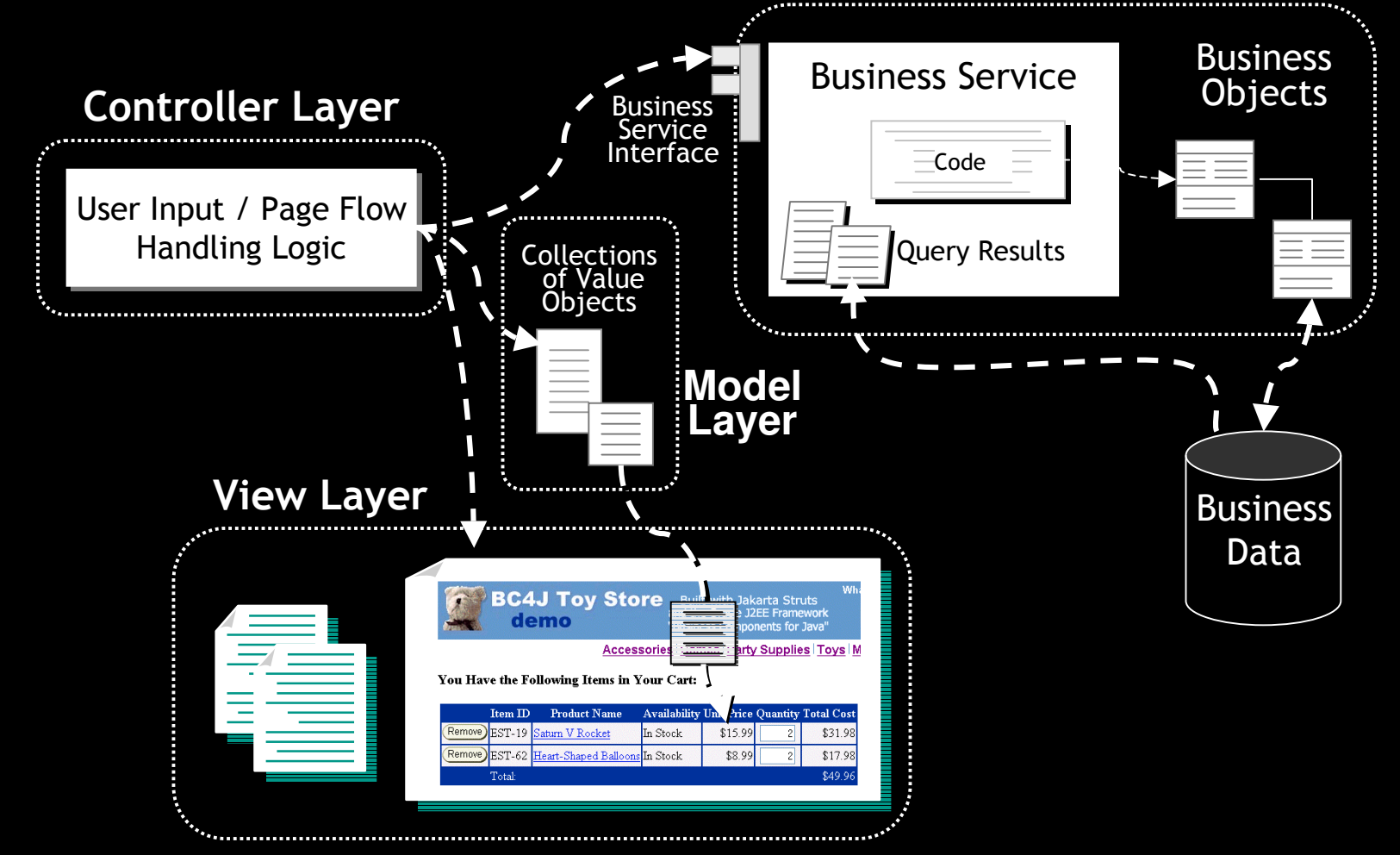

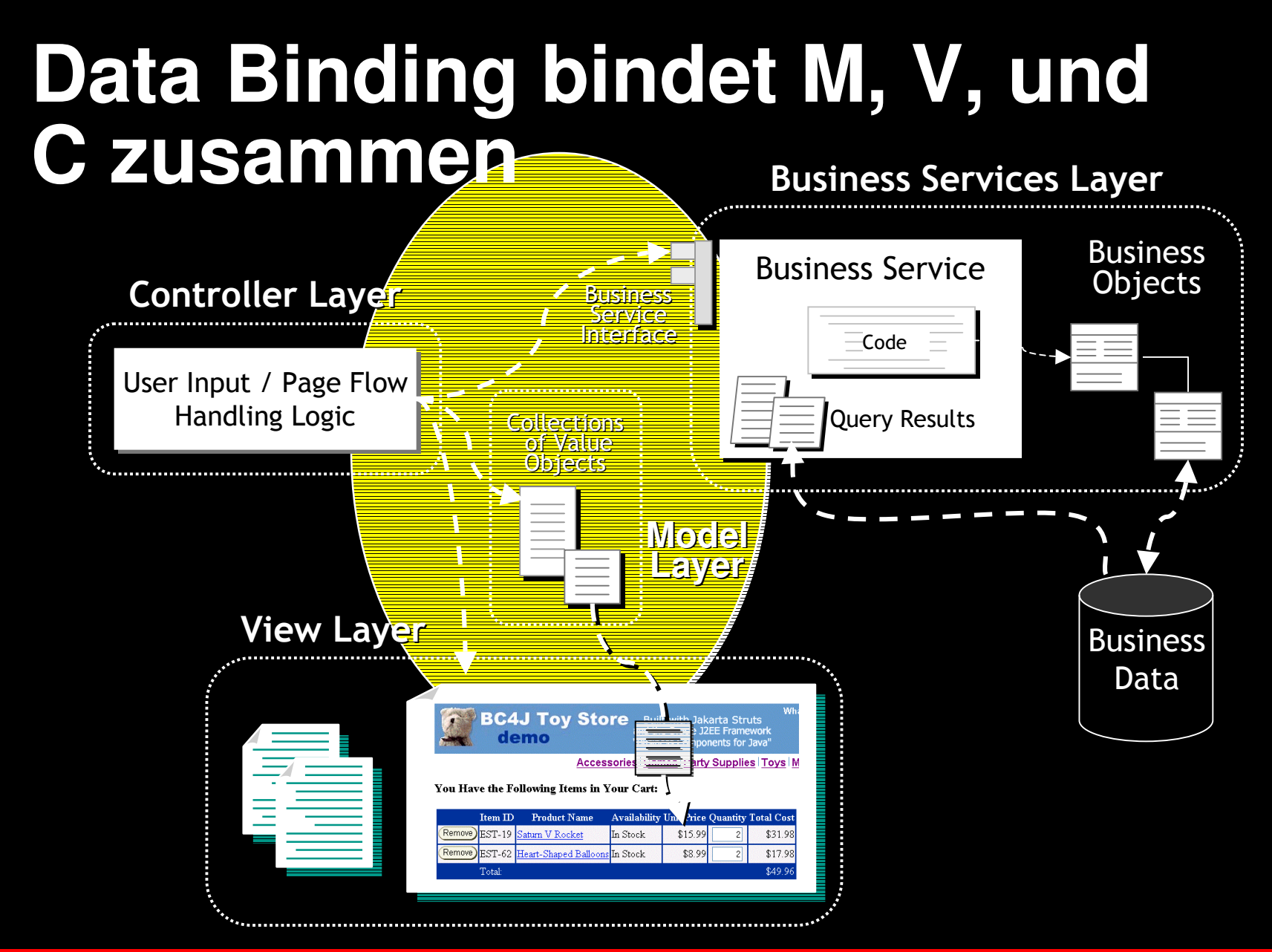

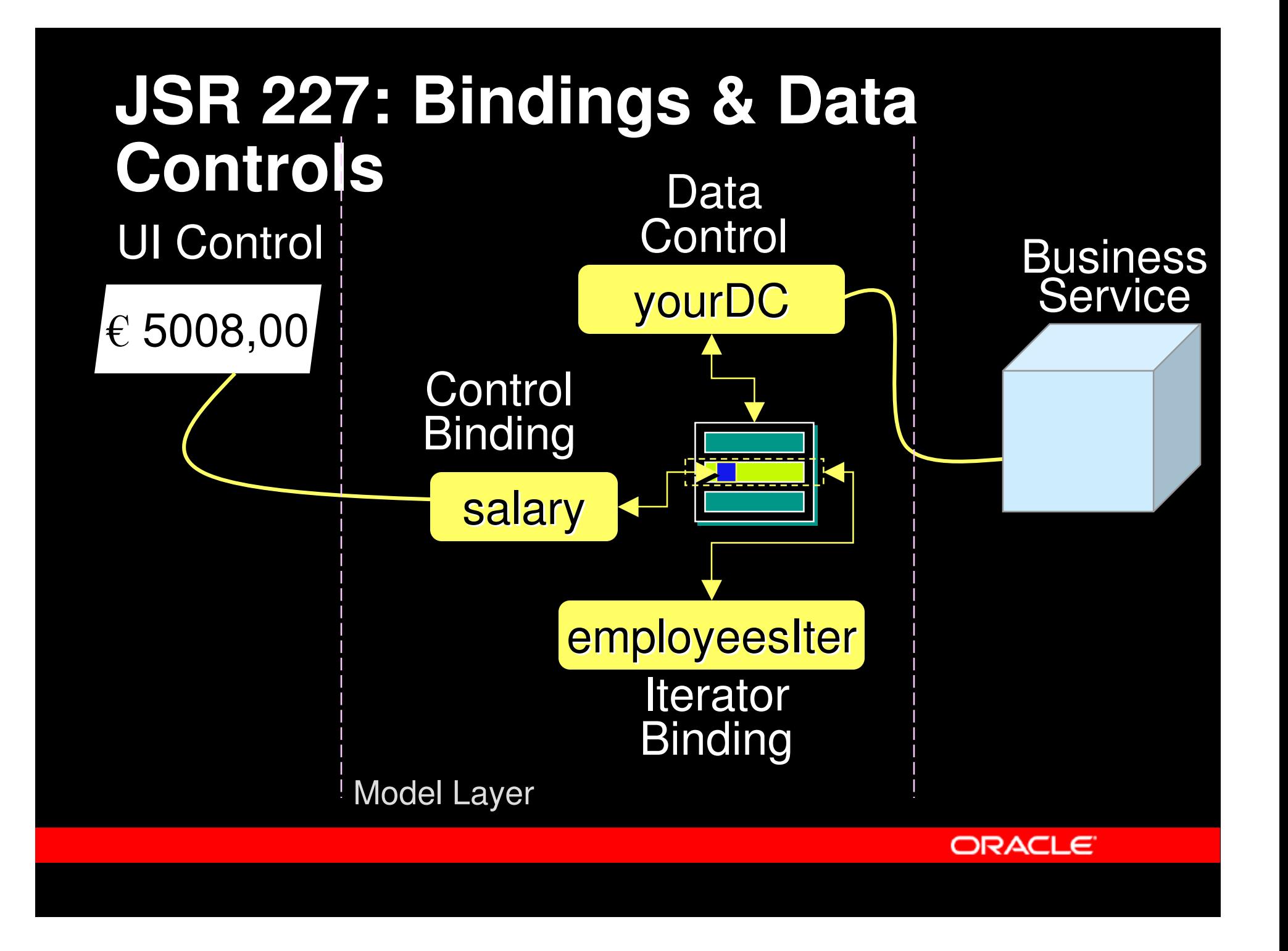

### **JSR 227: Bindings & Data Controls**

- $\mathcal{L}_{\mathcal{A}}$  Was ist der Model Layer?
	- "Glue" zwischen View, Controller und Business Services
	- Warum einen deklarativen, warum einen Standard Ansatz?
		- Vermeiden von unnötigen Code
		- Nutzen von visuellen Werkzeugen

![](_page_12_Figure_6.jpeg)

![](_page_13_Picture_0.jpeg)

# **D E M O N S T R A T I O N End to End Development**

![](_page_13_Picture_2.jpeg)

### **Oracle JDeveloper 10***g*

- Vollständig und integriert
	- vollständige Abbildung des Entwicklung Zyklus
	- Ein Werkzeug für Java, XML, & PL/SQL
- Standardbasierend und Erweiterbar
	- Unterstützung der aktuellen J2EE Spezifikation
	- Open Extension API (JSR 198)
	- MyJDeveloper
- Einfache Nutzung und Produktivität
	- Erhöht die Entwicklungsproduktivität
	- Visuelles und deklaratives entwickeln
	- Oracle Application Development Framework (ADF)

![](_page_14_Picture_12.jpeg)

#### **Oracle ADF End-to-end J2EE Framework**

- **Implementiert Standard J2EE best practices**
- Model-View-Controller (MVC) design pattern
- Konsolidierung und Weiterentwicklung bestehender **Frameworks**

![](_page_15_Figure_4.jpeg)

Konzentration auf die Applikation, nicht auf die Technik

#### **Oracle ADF** *Visuelles und deklarative Entwicklung*

- $\mathbb{R}^n$ **End-to-end Applikations Entwicklung** 
	- J2EE & Services
- Visual
	- WYSIWYG editors
	- UML modelers
	- Structure pane
- $\mathbb{R}^n$ • Declarative
	- Structure pane
	- Property inspector
- $\mathcal{L}_{\mathcal{A}}$ **• Code View/Design View Synchronization** 
	- Kein separater Generierungslauf alles ist immer synchron
	- Der entstehende Code ist immer im Zugriff

![](_page_16_Figure_13.jpeg)

![](_page_16_Picture_14.jpeg)

#### **Neuer Entwicklugnsansatz** *Productivity with Choice*

- Wählen Sie Ihren Entwicklungsansatz
	- UML Modelierung, Kodierung, deklarative **Entwicklung**
- Wählen Sie Ihre Deployment Umgebung
	- Jeden J2EE Application Server
	- Jede SQL92 Datenbank
- Wählen Sie Ihre Technologie
	- MyJDeveloper
	- Technologien Scope

![](_page_17_Picture_9.jpeg)

#### Simplifying Choice **iiii**

![](_page_18_Figure_1.jpeg)

## ADF Architektur Übersicht

![](_page_19_Figure_1.jpeg)

### **Business Services**

- $\mathbb{R}^2$  Manages Persistence
	- O/R mapping
	- Queries/DML
- Performs Validierung
	- Daten Validation
	- Business logic
- Choices of Implementierung
	- EJB, ADF Business Components, Toplink, Web Services, Java classes

![](_page_20_Picture_9.jpeg)

![](_page_20_Figure_10.jpeg)

![](_page_20_Picture_11.jpeg)

#### **Business Services** *Design Time*

- $\mathcal{L}_{\mathcal{A}}$  UML Modelers, Wizards, Code Editors
	- ADF Business Components
	- Enterprise JavaBeans
	- TopLink
	- Database Schema
	- Web Services
	- Java Classes
- Integrierter J2EE Server (OC4J) zur Beschleunigung des develop-run-debug Zyklus.

![](_page_21_Figure_9.jpeg)

![](_page_21_Picture_10.jpeg)

### **ADF Business Components**

- Vollständiges Business Tier Entwicklungs Framework
- $\mathbb{C}$ Implements J2EE design patterns
- $\mathbb{R}^2$  Best practice Lösungen für:
	- Business logic Implementierung
	- Skalierbarkeit and Performance
	- Optimierte Databank Interaktion

![](_page_22_Picture_7.jpeg)

![](_page_22_Picture_8.jpeg)

## **Enterprise JavaBeans (EJB)**

![](_page_23_Picture_1.jpeg)

- $\mathcal{L}_{\mathcal{A}}$  Integrierte Umgebung für die Modelierung, Kodierung, Test, und Debug von EJBs
- **Produktive Erzeugung von EJBs** 
	- EJB 1.1 und 2.0 Editor
	- – Design patterns support
		- Data Transfer Object
		- Session Façade
	- EJB Verifier

![](_page_23_Picture_104.jpeg)

## **TopLink**

![](_page_24_Figure_1.jpeg)

#### $\mathbb{R}^n$ Object-Relational Persistence Architektur

- Java Classes "POJO"
- CMP 2.0 Entity Beans OracleAS, BEA, IBM
- TopLink Mapping Editor
- **Mappings checker**
- Vollständige Mappings
- $\mathbb{R}^2$  Intelligente Caching
	- Strategien

![](_page_24_Picture_90.jpeg)

#### **Web Services**

#### •**Enterprise-Class J2EE Web Services**

- Asynchrone Konversation
- $\Box$  Interoperabilität mit .NET Web **Services**
- $\Box$  Entwicklungs-Produktität
	- UML Modeler
	- TCP packet monitor
	- PL/SQL Web Service wizard
	- WS-I compliance tester
	- ADF Data Control Binding

![](_page_25_Picture_10.jpeg)

### **Productivity with Choice**

![](_page_26_Figure_1.jpeg)

![](_page_26_Figure_2.jpeg)

![](_page_26_Picture_3.jpeg)

### **ADF Architecture Overview**

![](_page_27_Figure_1.jpeg)

![](_page_27_Picture_2.jpeg)

### **ADF Model**

![](_page_28_Figure_1.jpeg)

- Data Controls
- **Data Binding**
- JSR-227: "A Standard Data Binding & Data Access Facility for J2EE" **BusinessComponent**

![](_page_28_Figure_5.jpeg)

![](_page_29_Picture_0.jpeg)

## **Drag-and-Drop Binding**

![](_page_29_Figure_2.jpeg)

![](_page_29_Picture_3.jpeg)

#### Data Control Palette

- Zugriff auf jeden "business
- Verfügbar von jedem Client

![](_page_29_Picture_7.jpeg)

### **ADF Architecture Overview**

![](_page_30_Figure_1.jpeg)

![](_page_30_Picture_2.jpeg)

## **UI Entwicklung**

#### $\mathcal{L}_{\mathcal{A}}$ • Visuelle Editoren

- JSP und HTML
- –JavaServer Faces
- ADF UIX
- Swing (ADF JClient)
- Komponenten
	- **Palette**
- **Common binding**
- $\mathcal{L}_{\mathcal{A}}$ Property inspector
- $\begin{pmatrix} 1 \\ 1 \end{pmatrix}$ • Structure pane

![](_page_31_Picture_12.jpeg)

![](_page_31_Picture_13.jpeg)

### **Design and Code Sync**

![](_page_32_Figure_1.jpeg)

Design View / Code View

- Verfügbar für alle Komponenten
- Vollständig in Synch mit dem Code

![](_page_32_Picture_52.jpeg)

## **JSP Visual Design**

- $\mathbb{C}$  Synchronisierte JSP Visual Design mit
	- Code Editor
	- Structure Pane
	- Property Inspector
	- Data Control/Component Palette
- $\mathbb{C}$  Integriert mit JSTL/EL & Struts
	- Taglibs angebunden an Component **Palette**
	- Intuitive tag und EL Rendering
	- Synchronisiert mit Struts Page Flow
- C. **• Universal ADF Databinding** 
	- Toplink, EJB, BC4J
	- Web Services
	- Drag and drop UI Komponenten

![](_page_33_Picture_14.jpeg)

## **ADF UIX**

![](_page_34_Picture_1.jpeg)

- $\mathbb{C}$  XML Meta data basierende Viewt-**Technologie**
- $\mathbb{C}$  Designed als Basis für JavaServer Faces Standard (JSR-127)
- $\overline{\mathbb{C}}$ **• Unterstützt verschiedene Clients** 
	- –HTML-compliant browsers
	- –mobile devices
- $\mathcal{L}^{\mathcal{A}}$ • Viele UI Komponenten, Layouts ur Render Kits
- $\mathcal{L}_{\mathcal{A}}$ **• Powerful Runtime Features** 
	- –Partial page rendering
	- Automatic sorting
	- –Look and feel customization

![](_page_34_Picture_12.jpeg)

![](_page_34_Picture_13.jpeg)

## **ADF JClient**

- Rich Client Benutzer Interface (JFC/Swing)
- Allgemeines data binding
	- ADF Business Components
	- TopLink
	- Enterprise Java Beans
	- Webservices
	- Java Beans
- **WYSIWYG Editor**
- UI Debugging

![](_page_35_Figure_10.jpeg)

### **ADF Architecture Overview**

![](_page_36_Figure_1.jpeg)

![](_page_36_Picture_2.jpeg)

### **Controller**

![](_page_37_Figure_1.jpeg)

#### $\mathbb{R}^n$ Organisiert den Page Flow

- Erlaubt Wiederverwendung durch Abstraktion
- Erhöht Flexibilität und Wartbarkeit
- Ansatzpunkt zur Applikationserweiterung
	- Programatische Interaktion mit Model und Business Service
	- Applikation Aufgaben
		- Security
		- Input validation
		- State management

![](_page_37_Picture_11.jpeg)

### **Struts Page Flow**

#### $\mathbb{R}^2$ **• Visuelle Entwicklung durch den "Page flow Modeler"**

- Erstellen des "page flows"
- Synchronisierung mit Struts xml
- Eintauchen bis zu Code & Seiten
- **Deklarative** 
	- Structure Pane
	- Property Inspector
- ADF Data Action
	- Organisiert die Interaktion des Modells mit den Standard Struts Mechanismus
	- Es ist keine Kodierung notwendig

![](_page_38_Figure_11.jpeg)

![](_page_38_Picture_12.jpeg)

![](_page_38_Picture_13.jpeg)

![](_page_39_Figure_0.jpeg)

## JDeveloper 10g New Features

#### **Adf**

- •• Ease of Development
	- • Application Navigator
		- •Technology Scoping
		- •Application Template
- Model-view-controller(M V C) P attern
- •• Integrated Environment for Business Services
	- •EJB
	- •Web Services
	- •ADF Business Components
	- •TopLink
	- •Java Classes
- •• Common Databinding
	- •JSR 227
	- • Drag and Drop Binding for EJB, ADF Business Components, Web Services, TopLink
- Visual & Declarative Develop ment of Clients
	- •JSP/HTML Visual Editor
	- •Data Binding Palette
	- •Integrated Property Inspector
	- • Tag Lib Development •
	- ADF UIX•• ADF JClient

#### • Visual Development for Struts & ADF Controller

- •Page Flow Modeler
- • Declarative Editing of Config Files

#### **J2EE&WebServices**

- •• Import EJB Wizard
- •• Data Transfer Object generation
- •• JAX-RPC support
	- •• Generate JAX-RPC Web Service and Client for Java Classes
- WS-I Basic Profile Support
	- •Monitor, Logger, Analyzer
- Web Services Modeling
	- •Create JM S, PL/S QL Web services
- Enhancements to PL/SQL Web Services
	- •Complex Data Types
- Deployment to Tomcat & JBoss
- •• Embedded OC4J Administration
- • UML
	- •XML Schema Modeler
	- •Use Case Modeler
	- •Auto Layout
	- •Thumbnail View
- • Database
	- Database Schema Modeling
	- •Database Browser Filters
	- Offline Database Editing
	- • Enhancements for Creating and Editing Database Objects

#### **IDE**

- •• Improved Code Editor
	- Syntax and Semantic error Highlighting
	- Import Assistance
	- •JavaDoc Popup
- $\bullet$ • Improved Window Management
	- Tabbed Editor
	- •• Window Docking
- $\bullet$ • Property Inspector and Structure Pane Enhancements
	- N views, Sorting, Toolbar, Freezing Panes
- •• Embedded HelpSystem
- •• IDE UI Consistency
- •• Extension manager
- •• Audit & Metrics Support
	- •• Define Audit Rules
	- •• View & Report Audit Violations
	- •• Measure Size and Complexity **Attributes**
- •• Debugging
	- HotSwap Debugging
	- •JS R 45(JS P & S QLJ Debugging)

![](_page_40_Picture_68.jpeg)

#### **Oracle JDeveloper 10***g Productivity With Choice*

#### **Productive End-To-End Development**

- Model/View/Controller
- Visual
- Declarative

#### **Standard J2EE framework**

- Implements J2EE best practices
- Uses the latest standards
- Provides architecture choices

![](_page_41_Picture_9.jpeg)

### **JDeveloper 10***g* **Availability**

- Production release
	- Beginning 2004 <u>http://otn.oracle.com</u>
	- http://otn.oracle.com/products/jdev/index.html
		- White Papers, Tutorials, Beispiele, HowTo's

![](_page_42_Picture_5.jpeg)

![](_page_43_Picture_0.jpeg)